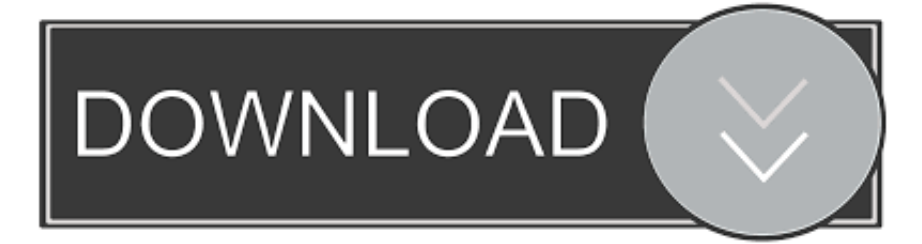

## [Screencast 2006 Key](http://imgfil.com/18ou94)

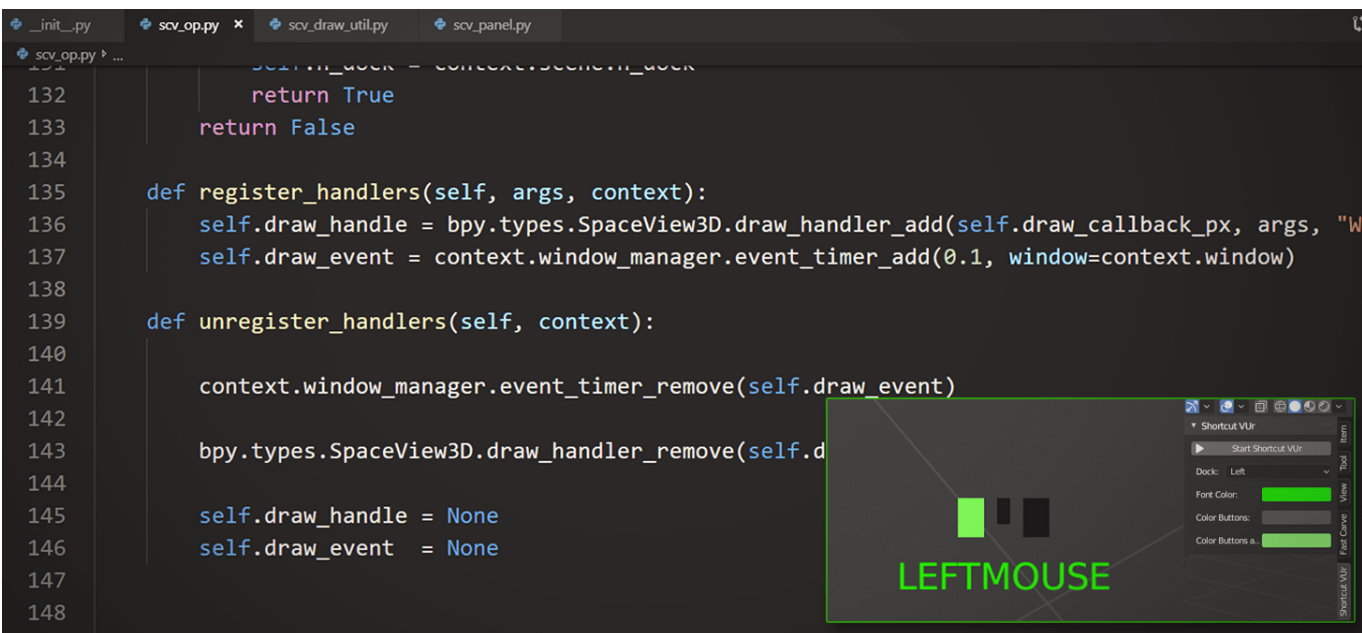

[Screencast 2006 Key](http://imgfil.com/18ou94)

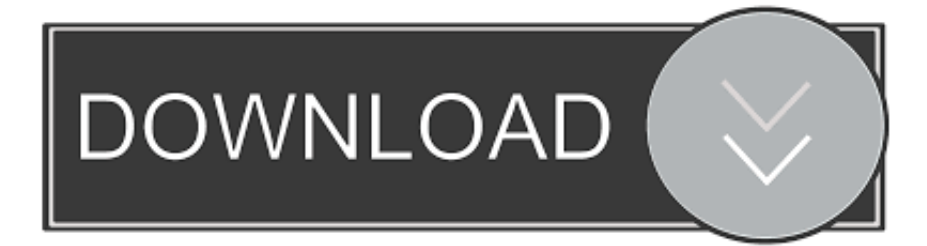

Customization Screencast ... But in the process, the key equivalent was not lost and will still work, even though it does not show ... 13 April 2006.. Screencasts A screencast is a digital recording of computer screen output, often accompanied ... As the PrintScreen key allows to capture the image of a computer screen, ... file format (e.g.: Adobe Flash) (EDUCAUSE Learning Initiative, 2006).. KEY. TERMS. AND. DEFINITIONS. Grounded Theory: A method of qualitative ... Screencast: A recording of the computer screen that captures what is on the monitor. ... According to DeVoss and Porter (2006), the significance of this shift from a .... PDF | A screencast is a digital video and audio recording of what occurs on a presenter's ... Indeed, this preparation is key to ... Article. Jan 2006.. longer screencasts, it may be easier to record the audio separately after capturing ... its being recorded and on thoughtful editing afterwards' (Educause, 2006). ... activities into useful screencasts: indeed this preparation is key to the capture .... A screencast is a digital recording of computer screen output, also known as a video screen ... Medford, New Jersey: Information Today, Inc. ISBN 978-1-57387-304-8 . ^ Notess, Greg (2006). Teaching Web Search Skills. Medford, New Jersey: Information .... To summarise, a teacher creates screencasts to help learning happen. ... toward its being recorded and on thoughtful editing afterwards' (Educause, 2006). ... activities into useful screencasts: indeed this preparation is key to the capture stage .... I've been investigating screencasting again recently on a number of fronts. ... However, it's quite labor-intensive – you have to press a key each time you want to .... Screencasting can seem a bit daunting at first, but there are a few good ... If the Game Bar doesn't appear when you press this key combination, .... GitHub is home to over 40 million developers working together to host and review code, manage projects, and build software together. ... This is a blender add-on Screencast Keys to display the Keyboard/Mouse and Operation status. ... Screencast Keys supports English only.. Instead of pressuring others to try screencasting, aim to share success stories and ... screencasts rely on the visual and audio delivery of information, these are key ... Clark, Nguyen, and Sweller (2006: 128) also advise, "don't describe visuals .... Screencasts have a long history, starting from "I just record my screen" ... as we move to the main content, it's a good idea to fade that video out.. Screencasts A screencast is a digital recording of computer screen output, often accompanied ... As the PrintScreen key allows to capture the image of a computer screen, ... file format (e.g.: Adobe Flash) (EDUCAUSE Learning Initiative, 2006).. Although there are plenty of apps available for recording screencasts, the ... When you're ready to start recording, click the red record button.. Initially released in 2006, Screencast-O-Matic is a screen-casting and ... Chroma key support available (replace your colored background with .... The Add-on "Screencast Keys" has been developed by many developers. "Screencast Keys" is very useful add-on for the tutorial creator to .... If using screencasts (recordings with audio narration and screen ... maximum of 15 minutes in order to not exhaust students' attention (McKeachie & Svinicki, 2006). ... What are the main advantages of each model (hybrid and flipped)? There is .... Want to make a screencast on Linux but feeling overwhelmed by the choice of tools ... To stop the recording, use the same key combination:. 28 April 2006 — Posted by Allan Odgaard ... Update 2: I have reencoded the screencast as H.264 with 10fps and automatic key frame generation. I think that's .... You don't have to make another donation.. it uses the same license keys you already have :) The only problem with Easy Screencast Recorder ... a49d837719